## Pentrack\_CRC\_TCGA\_corr\_H\_mss\_UP\_msi-h\_DN

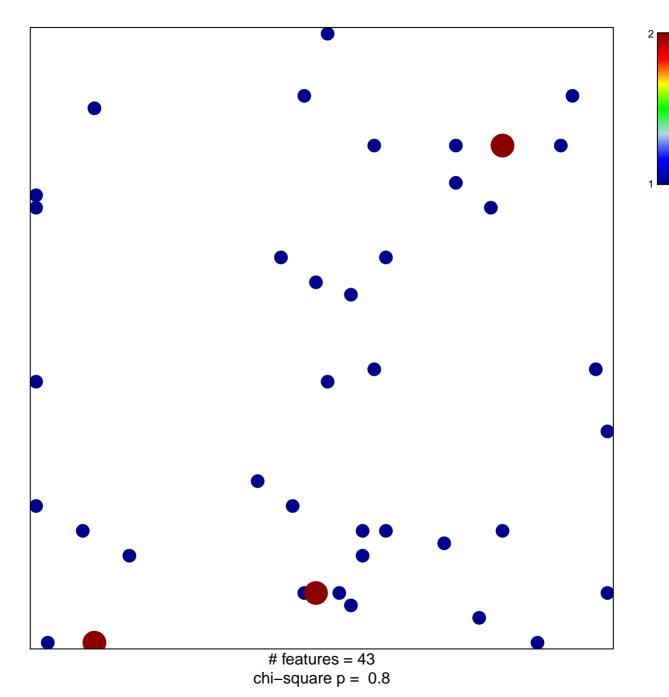

## Pentrack\_CRC\_TCGA\_corr\_H\_mss\_UP\_msi-h\_DN

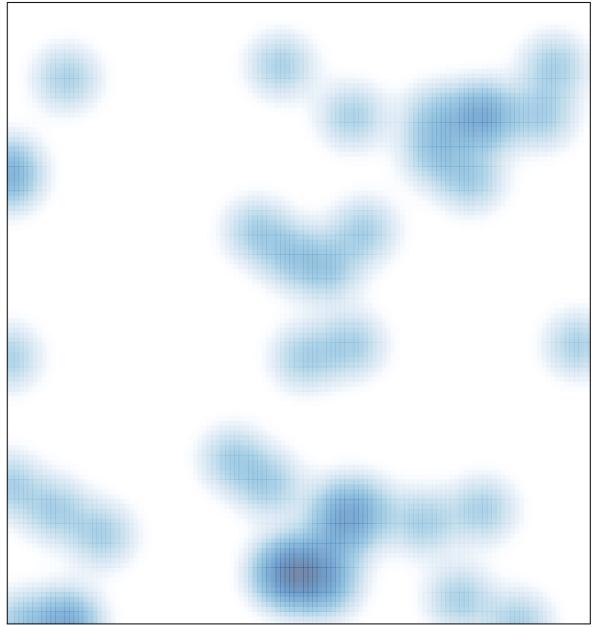

# features = 43 , max = 2